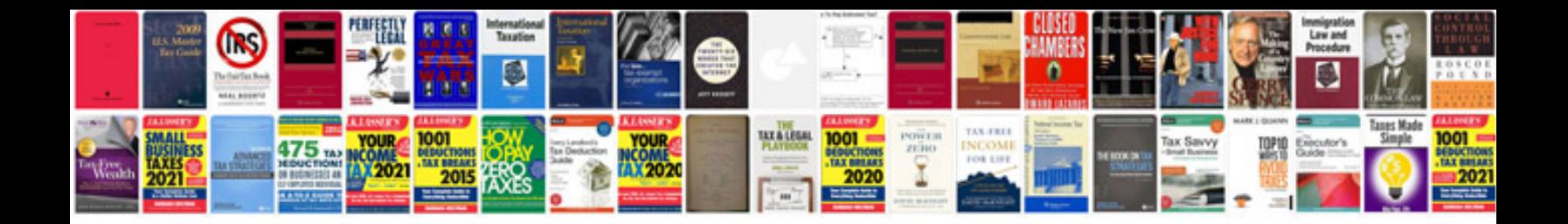

**How to convert file into editable format**

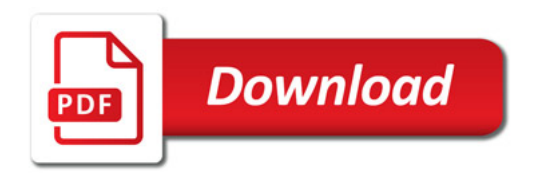

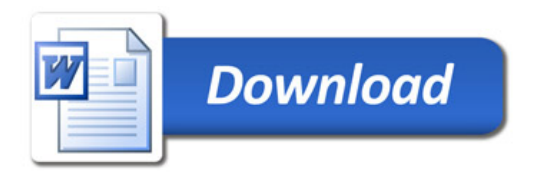